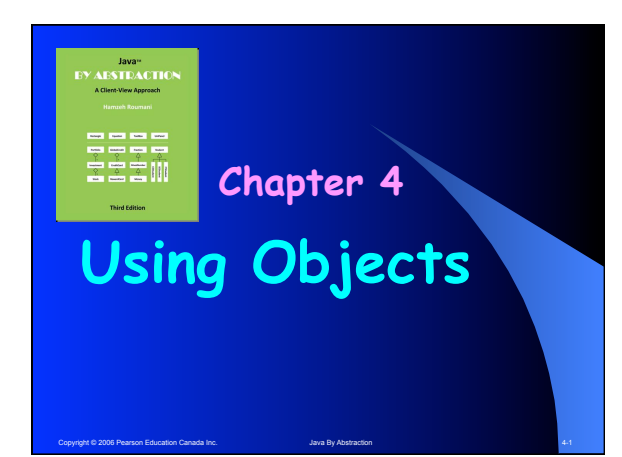

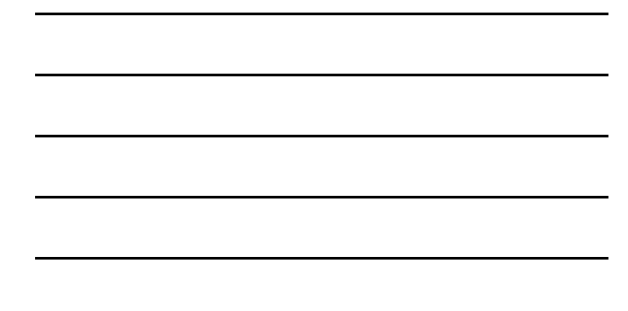

# **Outline**

- **4.1 What is an Object? 4.1.1 An Abstraction View 4.1.2 An API View**
- -
- 4.2 The Life of an Object<br>4.2.1 The Birth of an Object<br>4.2.2 Objects at Work<br>4.2.3 The Object and its Reference<br>4.2.4 Objects' Equality<br>4.2.5 Obligatory Methods<br>4.2.6 The Death of an Object
	-
	-
	-

# **4.3 The Object's State**

- 
- **4.3.1 Accessors and Mutators 4.3.2 Attribute Privacy 4.3.3 Objects with static Features 4.3.4 Objects with final Features**
- 

Copyright © 2006 Pearson Education Canada Inc. And Abstraction Abstraction 4-2 Abstraction 4-2

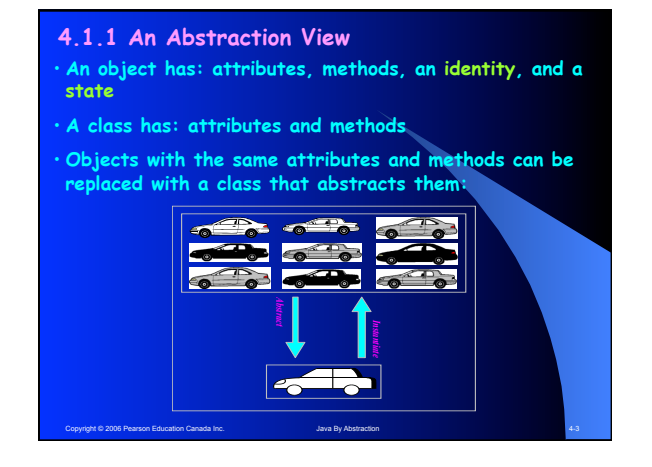

# **4.1.2 An API View**

§ **The API of an instantiable class has three sections:**

- **A Constructor Section**
- **A Field Section**
- **A Method Section**
- § **Constructors allow us to instantiate the class and get an object; i.e. add identity and state**
- § **A constructor section looks like a method but:**
	- **There is no return column (not even void)**
	- **Constructor name = Class name**

# **4.2.1 The Birth of an Object**

**A four-step process:**

Copyright Copyright Copyright Canada Inc. Java By Abstraction Canada Inc. Java By Abs

- **1.Locate the Class import type.lib.Fraction;**
- **2.Declare a Reference Fraction f;**
- **3.Instantiate the Class new Fraction(3, 5)**

Copyright © 2006 Pearson Education Canada Inc. Java By Abstraction 4-5

**4.Assign the Reference f = new Fraction(3, 5);** 

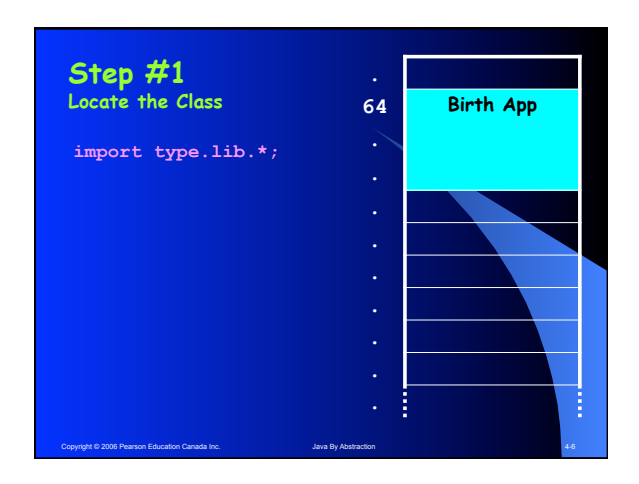

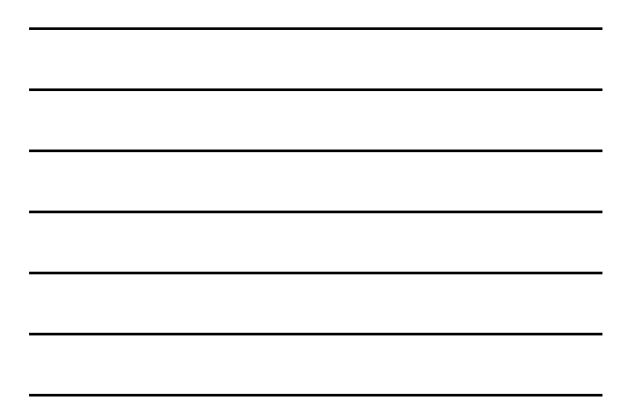

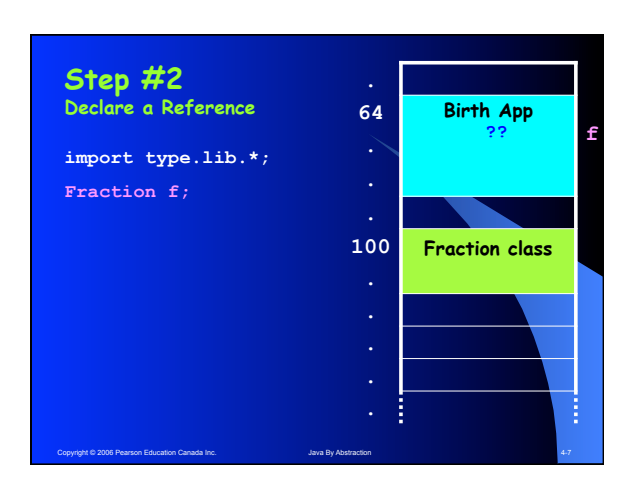

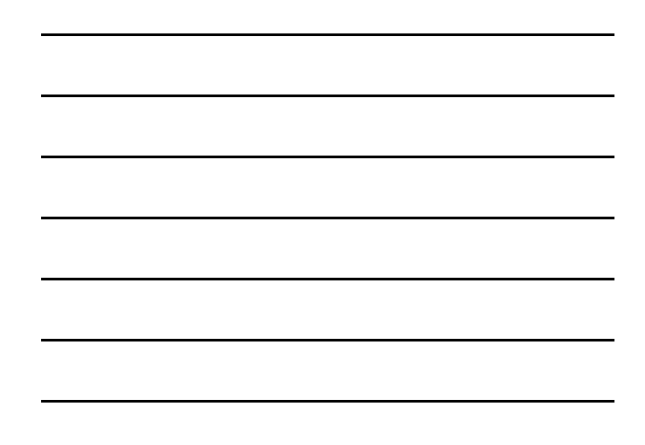

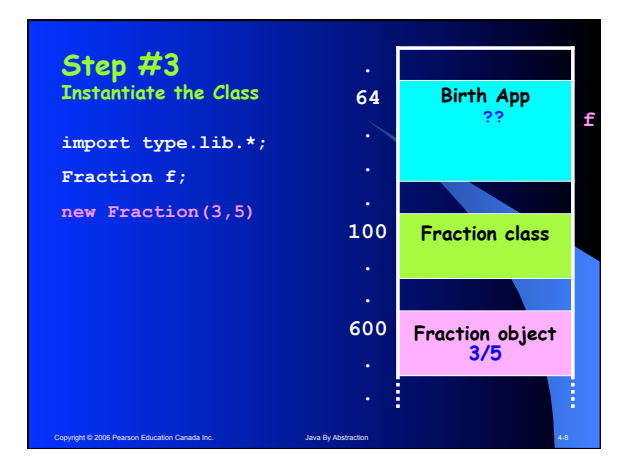

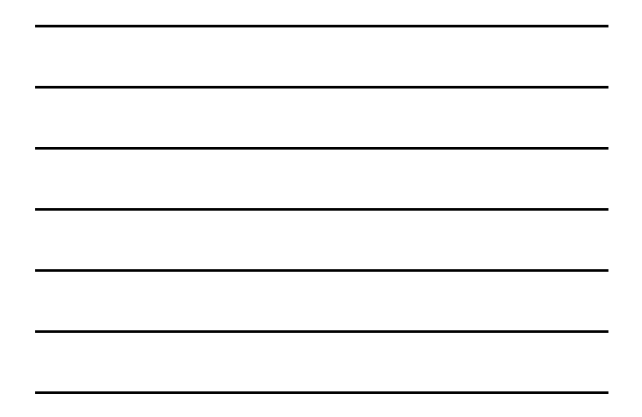

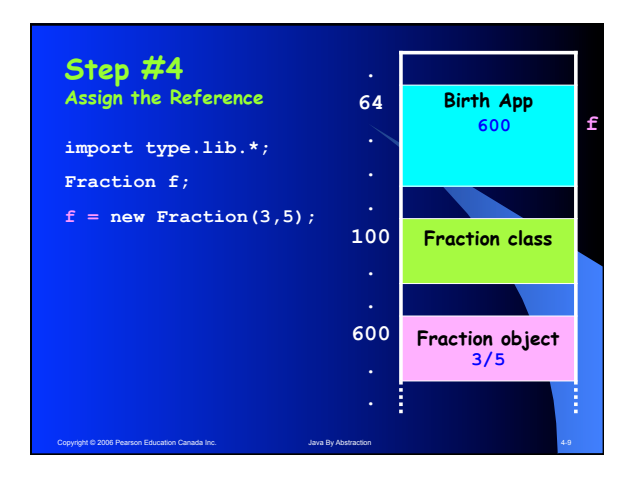

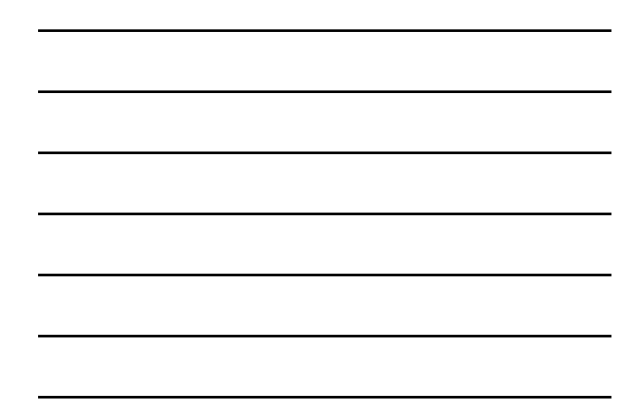

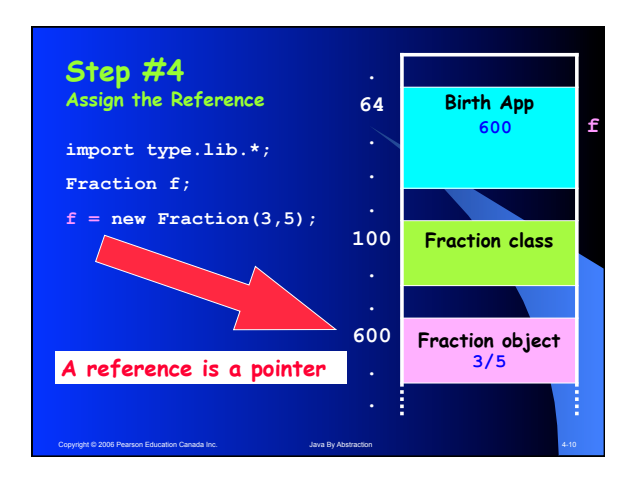

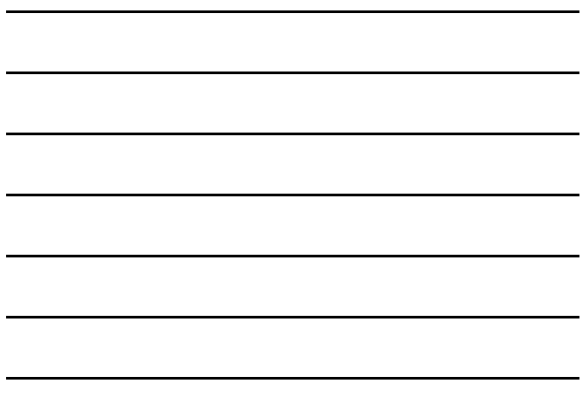

# **4.2.2 Objects at Work**

- **Accessing Field reference.field**
- **Invoking Methods reference.method(…)**

**Unlike static/utility classes, we access and invoke on the reference, not on the class.**

Copyright © 2006 Pearson Education Canada Inc. Java By Abstraction Abstraction 4-11 April 2006 Pearson 4-11

## **Examples**

- **Create 8/6 and invoke methods**
- **Note the role of separator and isQuoted**
- **Compute:**

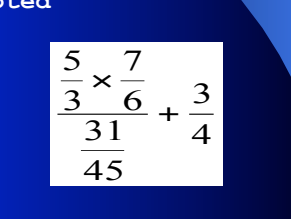

### **4.2.3 The Object Reference**

**Variables of primitive types hold values:**

**int x = 5;**  int  $y = x$ ; **x = 10; // at this stage y remains 5** 

**Variables of non-primitive types (references) hold addresses of objects, not the objects themselves.**

Copyright © 2006 Pearson Education Canada Inc. Java By Abstraction 4-13

### **Aliases**

**Many variables can point at the same object:**

```
Fraction f1;
f1 = new Fraction(3, 5);
Fraction f2;
f2 = f1;
```
**If the object is changed through f1, the change will be seen by f2.**

#### **Example**

Copyright © 2006 Pearson Education Canada Inc. Java By Abstraction 4-14

```
Fraction f1;
f1 = new Fraction(3, 5);
Fraction f2;
f2 = f1;
f1.separator = "|"; 
System.out.println(f2.toString());
```
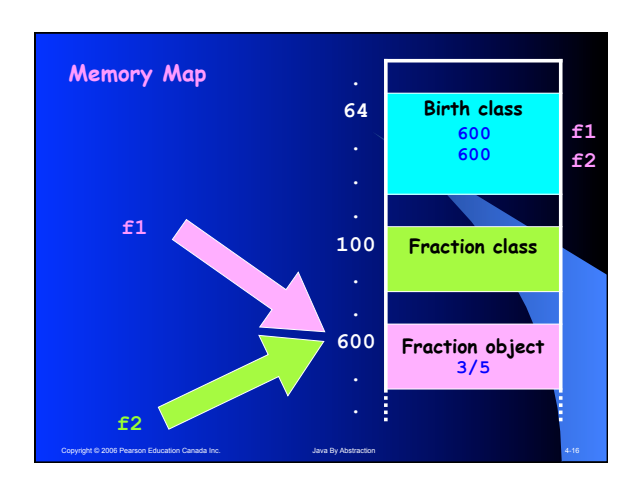

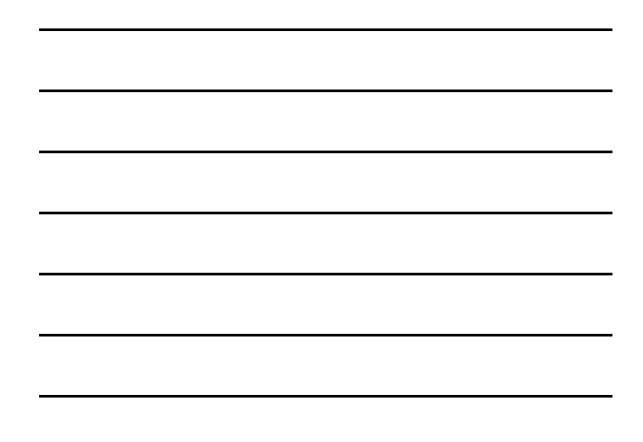

#### **Null References and Orphans**

```
Fraction f1;
f1 = new Fraction(3, 5);
Fraction f2;
f2 = f1;
f1 = null;System.out.println(f1.toString()); 
System.out.println(f2.toString()); 
f2 = null;
```
**Note that null is a literal (just like true and false) whose type is compatible with any nonprimitive type.**

# **4.2.4 Object Equality**

Copyright © 2006 Pearson Education Canada Inc. Java By Abstraction 4-17

**The == operator determines whether two object references are pointing at the same memory block:**

```
Fraction f1 = new Fraction(3, 5);
Fraction f2 = f1;
Fraction f3 = new Fraction(2, 7);
Fraction f4 = new Fraction(6, 10);
Fraction f5 = f4;
System.out.println(f1 == f2);
System.out.println(f4 == f5);
System.out.println(f4 == f1);
```
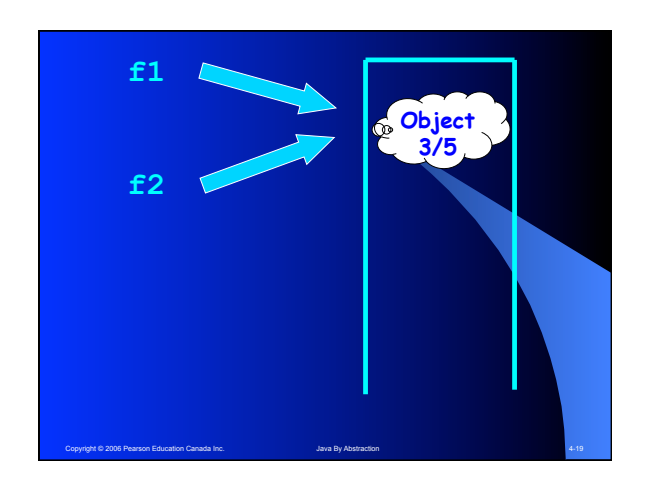

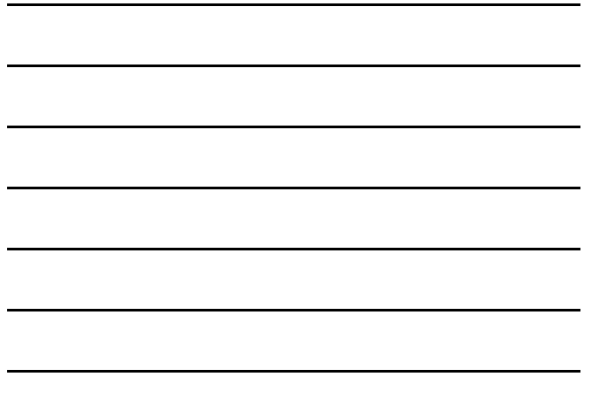

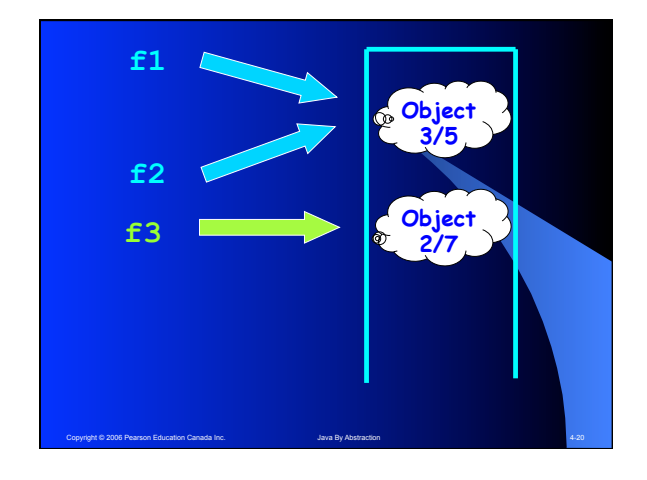

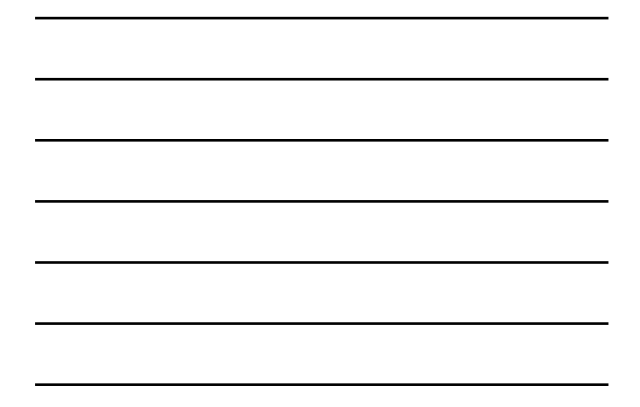

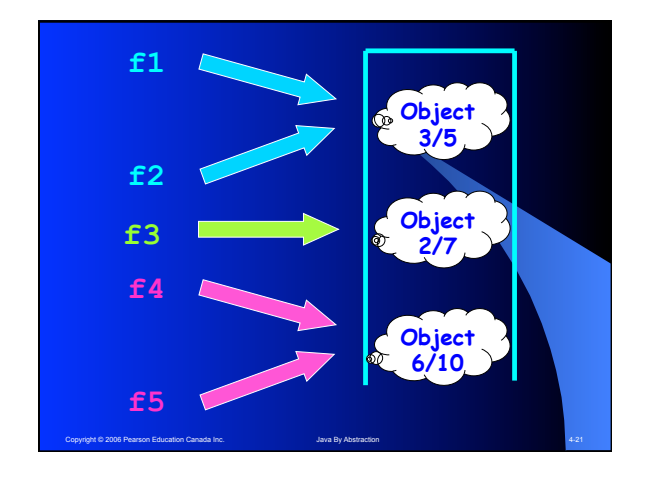

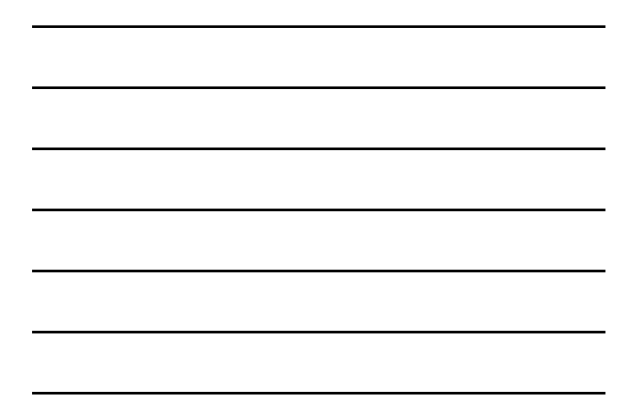

#### **== versus equals**

```
Fraction f1 = new Fraction(3, 5);
Fraction f2 = f1;
Fraction f3 = new Fraction(2, 7);
Fraction f4 = new Fraction(6, 10);
Fraction f5 = f4;
System.out.println(f1 == f2);
System.out.println(f4 == f5);
System.out.println(f4 == f1);
System.out.println(f4.equals(f1));
The equals method determines whether two objects 
are equal in the eyes of their class.
```
Copyright © 2006 Pearson Education Canada Inc. Java By Abstraction 4-22

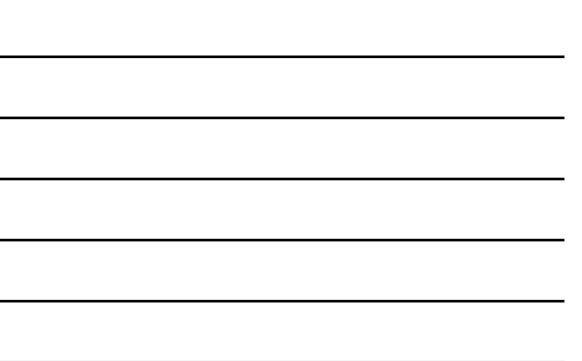

**Java provides a default equals method for classes that do not have one of their own. This "default" equals method behaves the same as ==:** 

**FractionNS x = new FractionNS(4, 5); FractionNS y = new FractionNS(4, 5);**  $boolean$  equalRef =  $(x == y)$ ; **boolean equalObj = x.equals(y);**

Copyright © 2006 Pearson Education Canada Inc. Java By Abstraction Abstraction 4-23

#### **4.2.5 Obligatory Methods**

**Certain methods are available in all classes, either directly (provided by the class itself) or indirectly (provided by Java). Two such methods are:**

#### **toString**

 **-Default behaviour: same as == -Auto-invoked by output methods** 

#### **equals**

 **-Default behaviour: class name and the object's memory address in hex.** 

```
4.2.6 The Death of an Object
Destroy the object-reference connection by: 
 Fraction x = new Fraction(3, 5);
 Fraction y = x;
 Fraction z = x;
 {
     Fraction t = x;
 }
 y = null;
 z = new Fraction(4, 7);
  • Exiting the scope of the reference 
  • Setting the reference to null 
  • Pointing the reference elsewhere
```
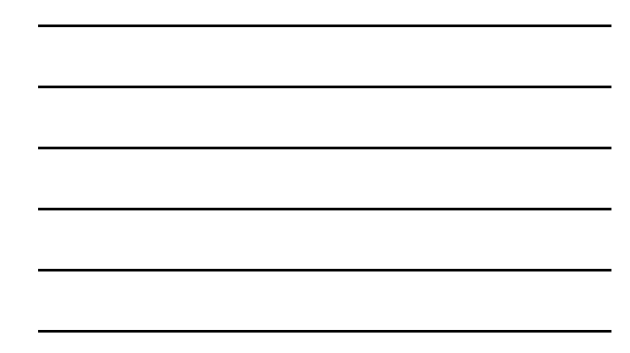

**We can destroy the object itself (indirectly) by orphaning it:** 

Copyright © 2006 Pearson Education Canada Inc. Java By Abstraction 4-25

```
Fraction x = new Fraction(3, 5);
Fraction y = x;
Fraction y = new Fraction(4, 7);x = null;
```
### **4.3.1 Accessors and Mutators**

**Key points to remember:**

.<br>Copyright Pearson Education Canada Inc.

- **A class has attributes and methods**
- **The object's state is held in the attributes**
- **Implementers make all non-final attributes private and provide accessors and mutators to enable clients to access the state.**
- **Accessors provide read-only access**
- **Mutators allow clients to mutate the state**

Copyright © 2006 Pearson Education Canada Inc. Java By Abstraction 4-27

**See the type.lib.Item class** 

#### **4.3.2 Objects with static features**

**Some features (attributes and/or methods) in a class can be static. Such features:**

- **stay in the class**
- **Are shared by all instances**
- **Should be invoked on the class, not on the object reference (even though the compiler tolerates the latter).**

Copyright © 2006 Pearson Education Canada Inc. Java By Abstraction 4-28

**See isQuoted in type.lib.Fraction.**

Fraction  $f = new Fraction(3, 2);$ **System.out.println(f.toProperString()); f.isQuoted = false; System.out.println(f.toProperString());** 

**The output:** 

**"1 1/2" 1 1/2** 

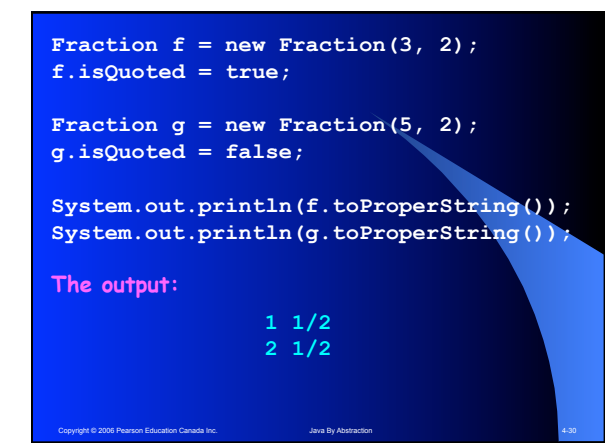

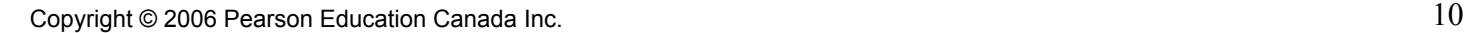

### **4.3.3 Objects with final features**

**Some features (attributes and/or methods) in a class can be final. Such features cannot be changed by a client of the class. Specifically:**

- **Final fields are constants (the client cannot modify their values)**
- **Final methods cannot be overridden (more on this in Chapter 9)**

**Question: Why are final fields typically static?** 

**(The answer is in Section 4.3.3 of the textbook)**

Pri © 2006 Pearson Education Canada Inc. Java By Abstraction 4-311 Abstraction 4-311 Abstraction 4-311 Abstraction 4-311 Abstraction 4-311 Abstraction 4-311 Abstraction 4-311 Abstraction 4-311 Abstraction 4-311 Abstraction